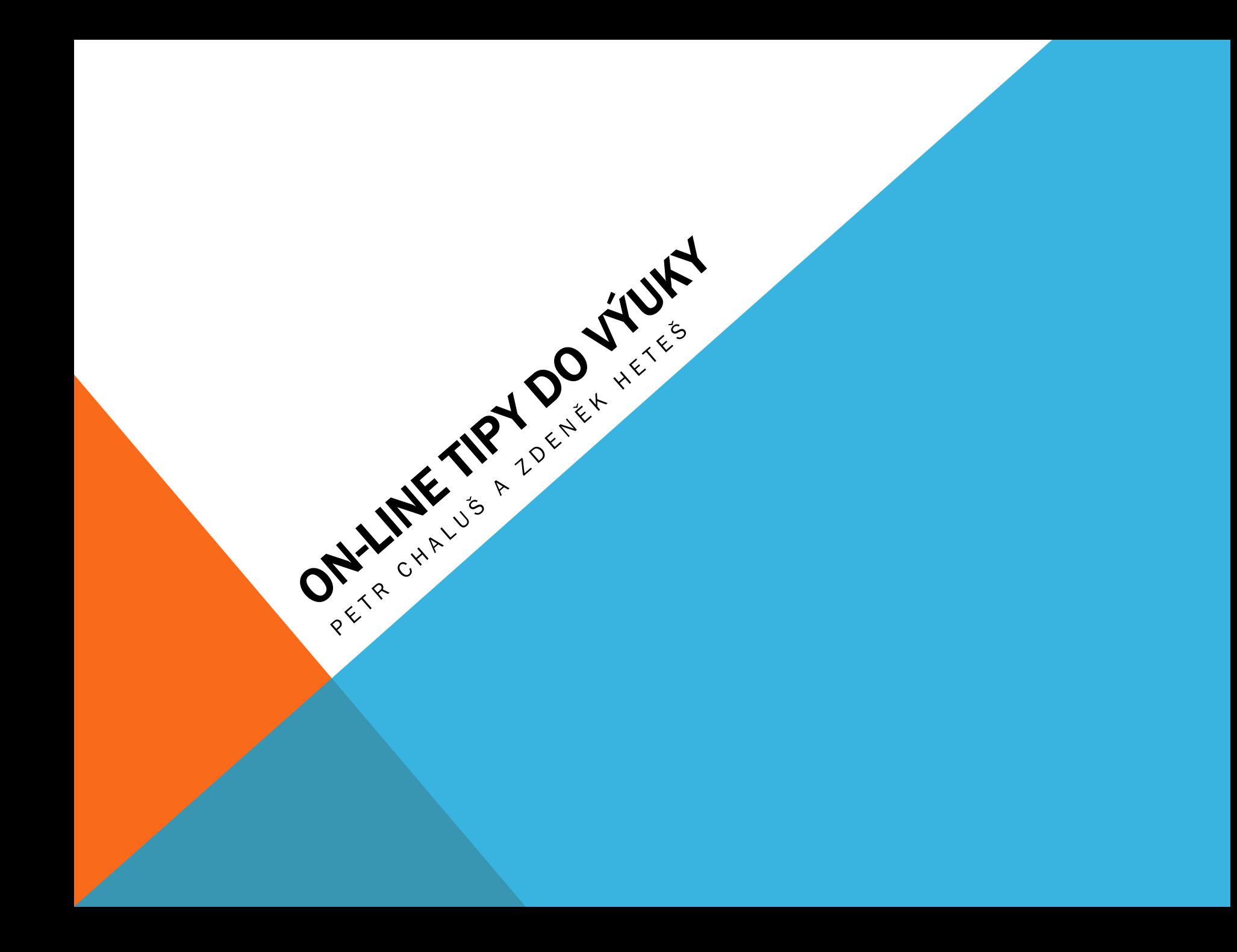

# DNEŠNÍ MENU:

- 1. Učíme se online jednoduše ve výuce
- 2. Online dokumenty
- 3. Formuláře a testíky
- 4. Zpětná vazba hlasovátka
- 5. Prezentace jinak
- 6. Myšlenkové mapy
- 7. Burza nápadů

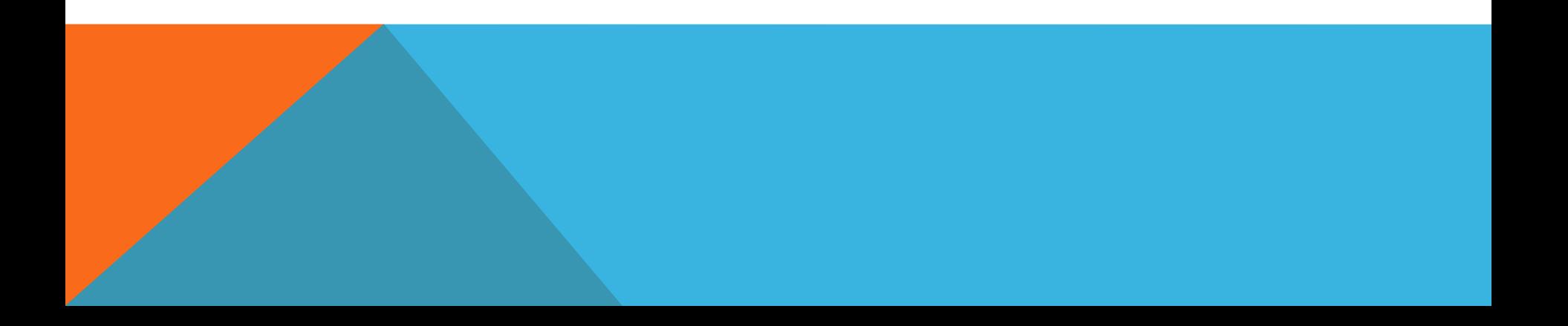

# FILOZOFIE "UČÍME ONLINE"

Každý den přibývají tisíce stále krásnějších nástrojů zdarma na internetu, některé nejsou primárně pro učení a hodí se pro učení, často nemají metodiku pro žáka a učitele

Online technologie, které hledáme pomáhají učení, jsou jednoduché a zdarma a díky nim:

- jsme více spolu při učení kdykoli chceme a s kýmkoli chceme
- máme všechny výukové úkoly, materiály, pomůcky stále po ruce
- nejen učební materiály, všechny informace, které potřebujeme
- i když nemůžeme do školy, učíme se spolu

Ī

- stačí jen internetové připojení a jakýkoli přístroj
- můžeme si více pomáhat navzájem při učení i při občanské angažovanosti
- můžeme si více hrát a tvořit, sdílet spolu s ostatními, kteří mohou ihned upravovat
- můžeme zajímavě prezentovat své objevy komukoli potřebujeme

### UČÍME SE A SDÍLÍME **ANEB ONLINE DOKUMENTY**

#### MICROSOFT A GOOGLE

Gmail.com

Outlook.com

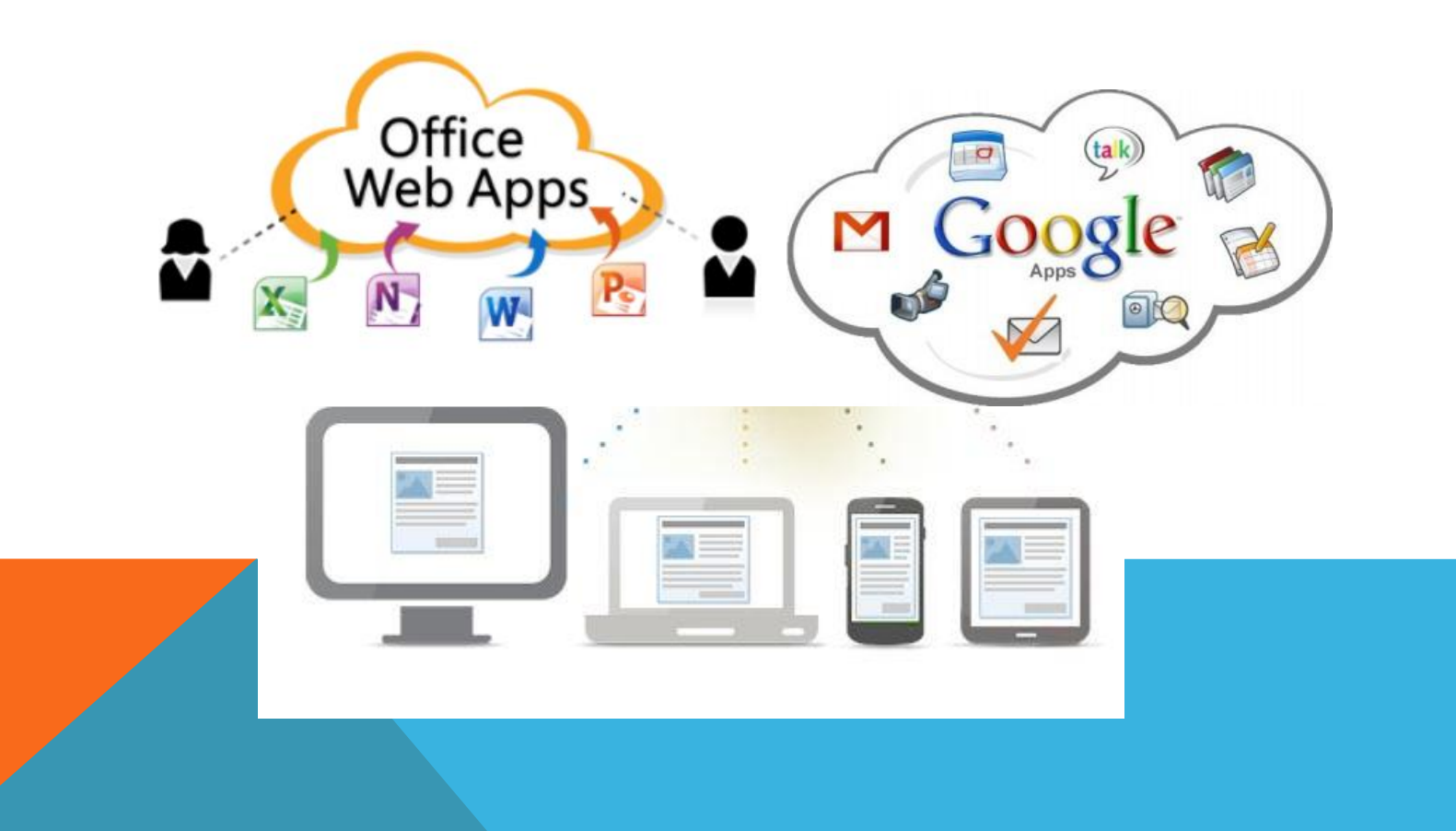

#### MICROSOFT WORD WEB APPS

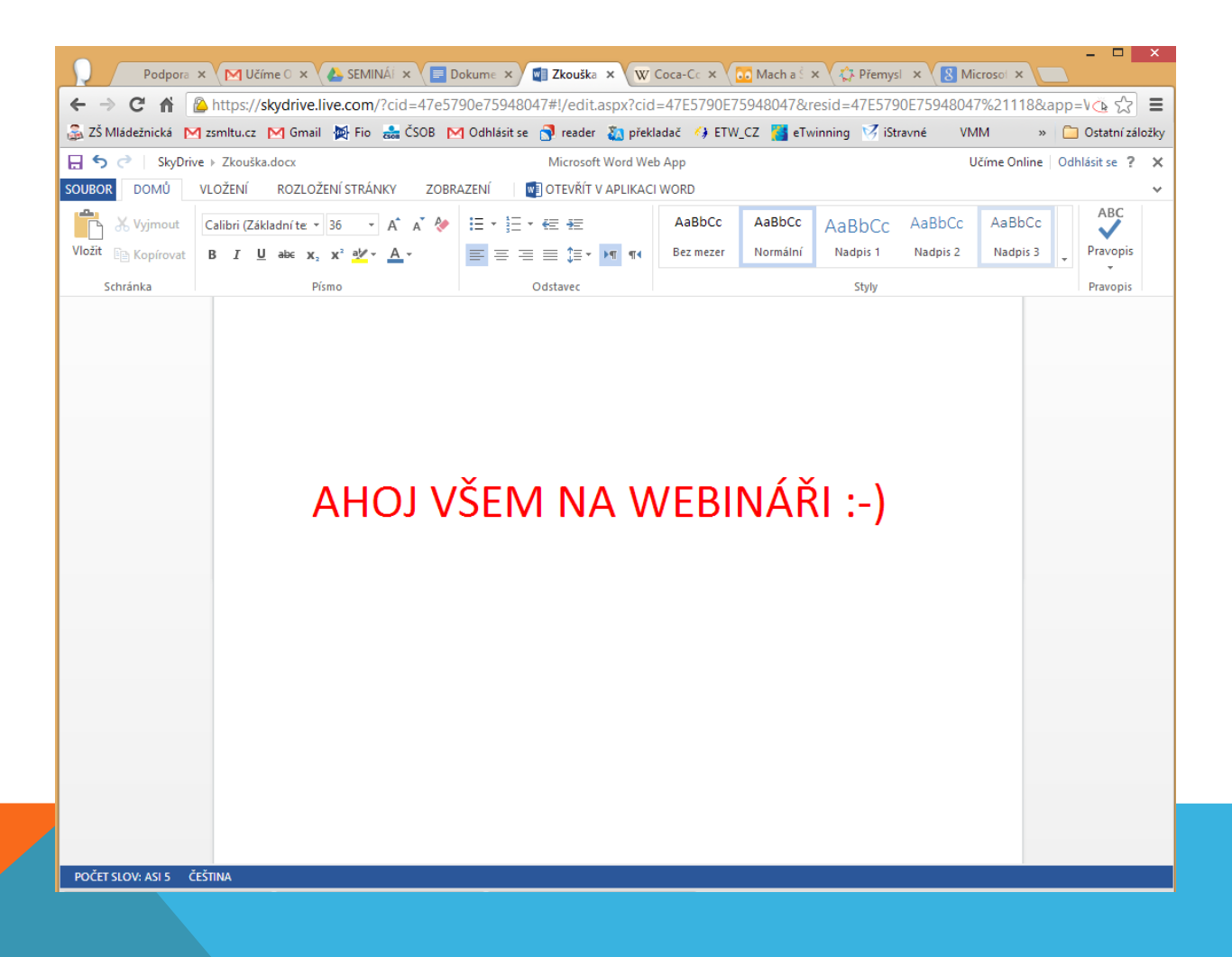

### SATURN <http://sdrv.ms/YdP95q>

#### GOOGLE APPS

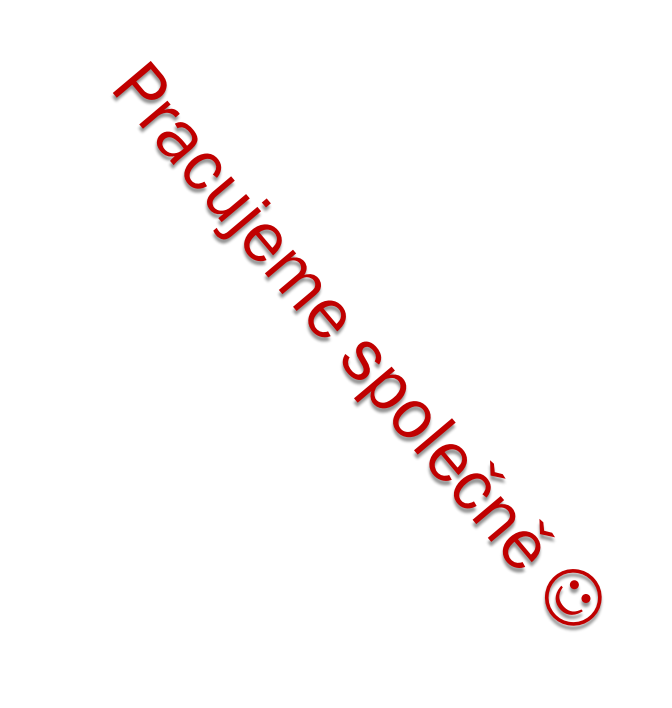

- 1. Textový dokument
- 2. [Tabulkový dokument](https://docs.google.com/a/zsmltu.cz/spreadsheet/ccc?key=0AmAwy0Qf39iMdFprTjIyQUpOVVZLZkRKaDU3dDNGUlE)

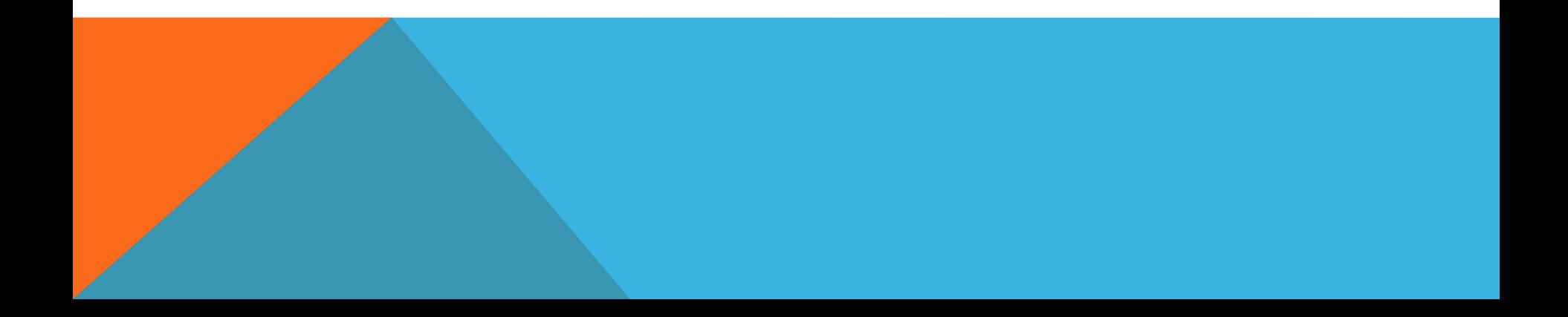

## FORMULÁŘE A TESTÍKY

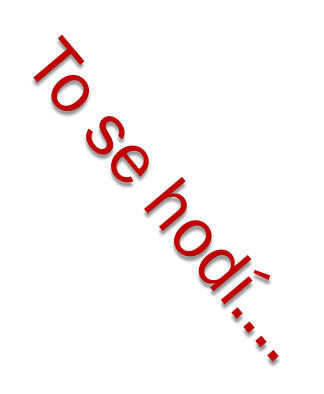

- 1. [Formulář](https://docs.google.com/spreadsheet/viewform?formkey=dGt4Nmd5ZXp5MXNQZENwZnJiNlc4cFE6MA)
- 2. [Sesbírané výsledky](https://docs.google.com/a/zsmltu.cz/spreadsheet/ccc?key=0AmAwy0Qf39iMdGt4Nmd5ZXp5MXNQZENwZnJiNlc4cFE)
- 3. [návod](http://wiki.rvp.cz/index.php?title=Kabinet/Online_n%C3%A1stroje/2.ZV/U/D/Software_a_aplikace_k_tvorb%C4%9B_test%C5%AF/Google_Docs_%2B_Flubaroo_podrobn%C4%9Bji) [jak](http://wiki.rvp.cz/index.php?title=Kabinet/Online_n%C3%A1stroje/2.ZV/U/D/Software_a_aplikace_k_tvorb%C4%9B_test%C5%AF/Google_Docs_%2B_Flubaroo_podrobn%C4%9Bji) [si](http://wiki.rvp.cz/index.php?title=Kabinet/Online_n%C3%A1stroje/2.ZV/U/D/Software_a_aplikace_k_tvorb%C4%9B_test%C5%AF/Google_Docs_%2B_Flubaroo_podrobn%C4%9Bji) [nechat](http://wiki.rvp.cz/index.php?title=Kabinet/Online_n%C3%A1stroje/2.ZV/U/D/Software_a_aplikace_k_tvorb%C4%9B_test%C5%AF/Google_Docs_%2B_Flubaroo_podrobn%C4%9Bji) [automaticky](http://wiki.rvp.cz/index.php?title=Kabinet/Online_n%C3%A1stroje/2.ZV/U/D/Software_a_aplikace_k_tvorb%C4%9B_test%C5%AF/Google_Docs_%2B_Flubaroo_podrobn%C4%9Bji) [vyhodnotit](http://wiki.rvp.cz/index.php?title=Kabinet/Online_n%C3%A1stroje/2.ZV/U/D/Software_a_aplikace_k_tvorb%C4%9B_test%C5%AF/Google_Docs_%2B_Flubaroo_podrobn%C4%9Bji) [testík](http://wiki.rvp.cz/index.php?title=Kabinet/Online_n%C3%A1stroje/2.ZV/U/D/Software_a_aplikace_k_tvorb%C4%9B_test%C5%AF/Google_Docs_%2B_Flubaroo_podrobn%C4%9Bji) [Google](http://wiki.rvp.cz/index.php?title=Kabinet/Online_n%C3%A1stroje/2.ZV/U/D/Software_a_aplikace_k_tvorb%C4%9B_test%C5%AF/Google_Docs_%2B_Flubaroo_podrobn%C4%9Bji)  [apps](http://wiki.rvp.cz/index.php?title=Kabinet/Online_n%C3%A1stroje/2.ZV/U/D/Software_a_aplikace_k_tvorb%C4%9B_test%C5%AF/Google_Docs_%2B_Flubaroo_podrobn%C4%9Bji) [–](http://wiki.rvp.cz/index.php?title=Kabinet/Online_n%C3%A1stroje/2.ZV/U/D/Software_a_aplikace_k_tvorb%C4%9B_test%C5%AF/Google_Docs_%2B_Flubaroo_podrobn%C4%9Bji) [Floobaro](http://wiki.rvp.cz/index.php?title=Kabinet/Online_n%C3%A1stroje/2.ZV/U/D/Software_a_aplikace_k_tvorb%C4%9B_test%C5%AF/Google_Docs_%2B_Flubaroo_podrobn%C4%9Bji) [\(na](http://wiki.rvp.cz/index.php?title=Kabinet/Online_n%C3%A1stroje/2.ZV/U/D/Software_a_aplikace_k_tvorb%C4%9B_test%C5%AF/Google_Docs_%2B_Flubaroo_podrobn%C4%9Bji) [Wiki RVP\)](http://wiki.rvp.cz/index.php?title=Kabinet/Online_n%C3%A1stroje/2.ZV/U/D/Software_a_aplikace_k_tvorb%C4%9B_test%C5%AF/Google_Docs_%2B_Flubaroo_podrobn%C4%9Bji)

## ZPĚTNÁ VAZBA A HLASOVÁTKA

- 1. [Kwiqpool.com](http://kwiqpoll.com/)…………[…UKÁZKA](http://kwiqpoll.com/p/nbm8t0/)
- 

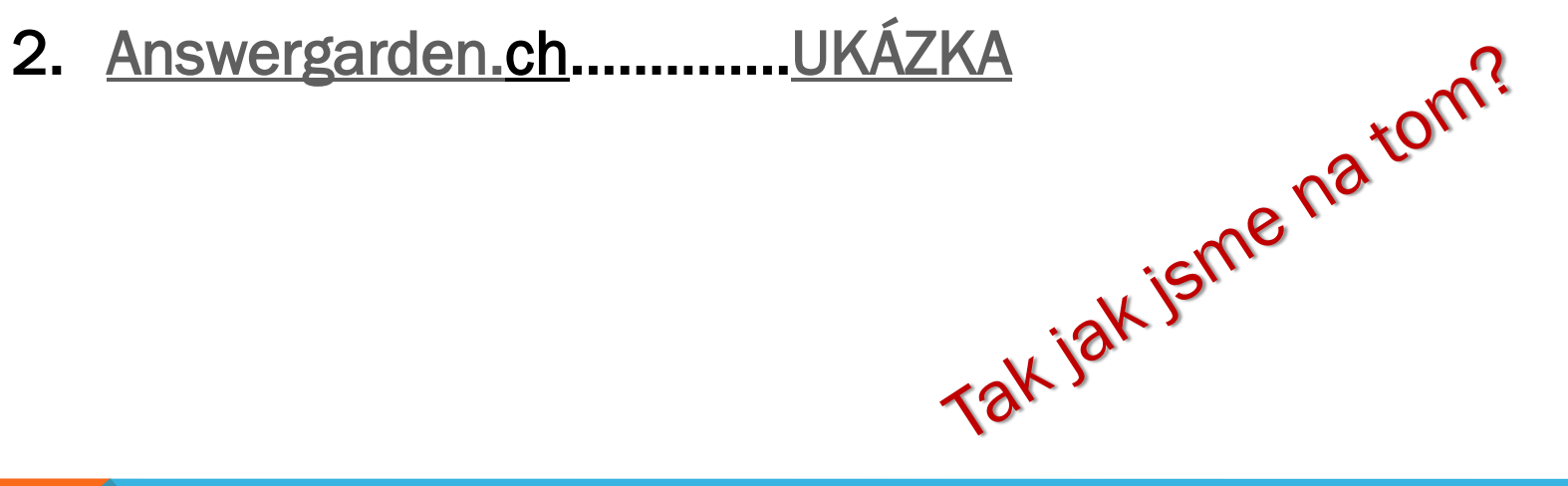

PREZENTACE JINAK

#### 1. [Prezi.com](http://prezi.com/)………[.UKÁZK](http://prezi.com/xfd6m4n980ei/jsed/)[A1](http://prezi.com/xfd6m4n980ei/jsed/)….[.UKÁZKA2](http://prezi.com/2pktwnn_ocun/virtual-museum-of-monsters-czech-presentation/)

- 2. [Present.me](http://present.me/)..............[.UKÁZKA](https://present.me/view/36920-web_tools2_b)
- 3. [issuu.com](http://issuu.com/) tvorba e-booku z PDF [\(](http://issuu.com/landalo/docs/zpravodaj_4_prosinec2011)[ukázka](http://issuu.com/landalo/docs/zpravodaj_4_prosinec2011)[\)](http://issuu.com/landalo/docs/zpravodaj_4_prosinec2011)

### MYŠLENKOVÉ MAPY

- 1. WWW.bubbl.us/ Velmi jednoduchá, hravá tvorba myšlenkových map
- 2. [www.spiderscribe.net](http://www.spiderscribe.net/) Myšlenkové mapy vč.obrázků a linků
- 3. [www.examtime.com](http://www.examtime.com/) [ukázka](https://my.examtime.com/en/p/65561-Untitled-1) Myšlenkové mapy, kvízy a flash karty

Co nám bloudí hlavou?

# BURZA NÁPADŮ

- 1. [www.zooburst.com](http://www.zooburst.com/)  Parádní vyprávění příběhů (prezentace obrázků a textu) [UKÁZKA](http://www.zooburst.com/zb_books-viewer.php?book=zb01_515e4f9bbce57)
- 2. [https://corkboard.me](https://corkboard.me/) nástěnka s lístky [POJĎTE SEM](https://corkboard.me/Wk55e73Qzj)
- 3. [http://padlet.com](http://padlet.com/wall/r4nv086fgo)………….[.UKÁZKA](http://padlet.com/wall/r4nv086fgo)
- 4. [www.doodle.com](http://www.doodle.com/)  snadné plánování čehokoli. [\(](http://doodle.com/tkb7cb9xcx85ye93)[ukázka](http://doodle.com/tkb7cb9xcx85ye93)[\)](http://doodle.com/tkb7cb9xcx85ye93)
- 5. [www.glogster.com](http://www.glogster.com/)  velmi zajimavá věcička na tvorbu online plakátů [\(ukazka\)](http://www.glogster.com/search?query=etwinning)
- 6. [www.voki.com](http://www.voki.com/) animovane postavičky
- 7. [www.thinglink.com](http://www.thinglink.com/)  Moc hezká aplikace. Vložíte fotku mapy nebo školní budovy, v dalším kroku prográmek nabídne "body či puntíky", které po rozkliknutí slouží pro vložení html fotky nebo videa na internetu. Lze tak představit státy nebo části školy... "UKÁZKA"
- 8. [bit.ly](https://bitly.com/) jednoduchá služba na zkrácení dlouhatananánské webové adresy
- 9. <http://zygotebody.com/> Stránka, na které se můžete prohlédnout lidské tělo až na kost  $\odot$
- 10. [STOPKY](http://e.ggtimer.com/)

# SDÍLEJME A VZDĚLÁVEJME SE DÁLE

Je mnoho komunit, které sdílí nástroje např. tato se líbí 30 000 lidem na celém světě

- [https://www.facebook.com/home.php#!/FreeTech4Teachers](https://www.facebook.com/home.php)

Prostřednictvím různých komunit, včetně "Učíme online" dále sdílejme, učme se.

Navrhujte jak se dále vzdělávat, podpořit se, co potřebujete ?

[www.ucimeonline.cz](http://www.ucimeonline.cz/) [info@ucimeonline.cz](mailto:info@ucimeonline.cz)